## **EDA\_AssignEnvToCache**

Funkcia uloží kópiu vytvoreného prostredia do klientskej cache. Po uložení prostredia do cache, akákovek zmena prostredia neovplyvní prostredia uložené v cache. alším volaním EDA\_AssignEnvToCache sa zaktualizuje kópia prostredia v cache. Po volaní funkcie sú z cache automaticky vyhodené všetky vypoítané vektory. Funkciu je možné vola len nad existujúcou klientskou cache vytvorenou cez [EDA\\_CreateCache](https://doc.ipesoft.com/display/D2DOCV21SK/EDA_CreateCache) alebo [EDA\\_EnableValueCache](https://doc.ipesoft.com/display/D2DOCV21SK/EDA_EnableValueCache).

## **Deklarácia**

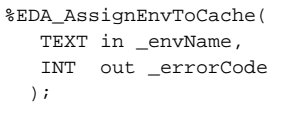

## **Parametre**

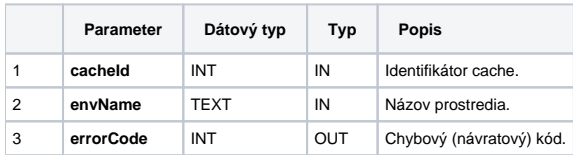

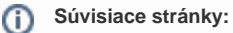

[EDA prostredie](https://doc.ipesoft.com/display/D2DOCV21SK/EDA+prostredie) [Chybové kódy](https://doc.ipesoft.com/pages/viewpage.action?pageId=42702726) [EDA konštanty](https://doc.ipesoft.com/pages/viewpage.action?pageId=42702782) [Tvorba externých funkcií](https://doc.ipesoft.com/pages/viewpage.action?pageId=42702753)